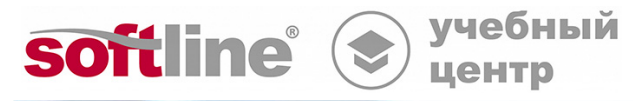

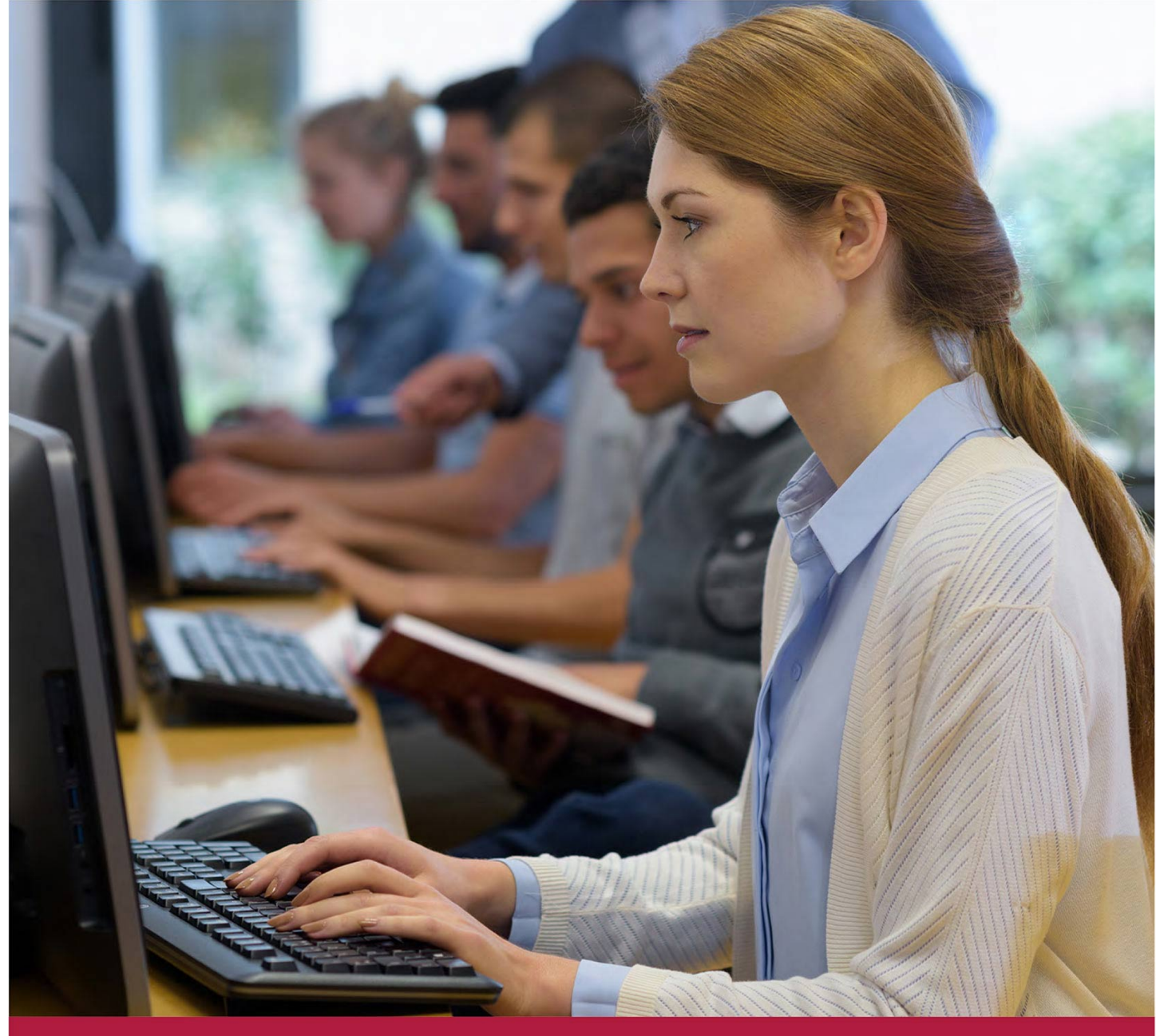

# **Защита серверов Windows и встраиваемых систем**

Код курса: KL 005.11

8 (800) 505-05-07 | edusales@softline.com | edu.softline.com © Softline 2022

Код курса: KL 005.11

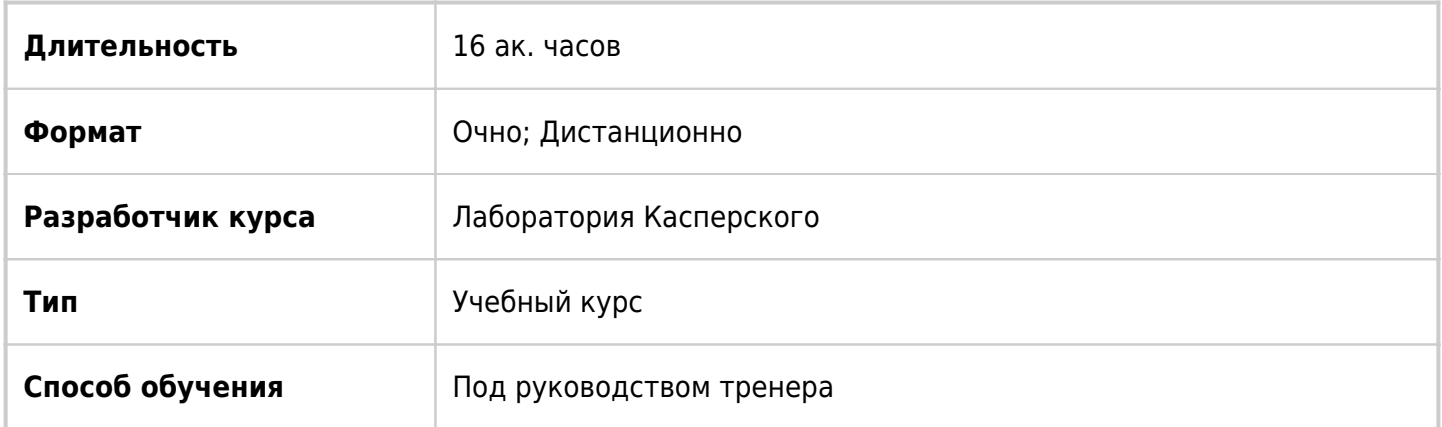

### О курсе

Этот курс готовит к внедрению, настройке и обслуживанию Kaspersky Security 11 для Windows Server в средних и крупных организациях. Курс шаг за шагом описывает действия администратора для успешного развертывания и настройки продукта в сети предприятия. Отдельно рассматриваются специфические сценарии настройки Kaspersky Security 11 для Windows Server для решения определенных задач: защита от вирусов-шифровальщиков, внедрение концепции информационной безопасности Default Deny, защита систем хранения данных. Лабораторные работы демонстрируют актуальные методы защиты информационной системы. Администратор управляет всей инфраструктурой удаленно со своего рабочего места. Для этого используются Консоль управления Kaspersky Security Center и Консоль управления Kaspersky Security 11 для Windows Server. Практически для каждого раздела теоретической части предусмотрена лабораторная работа, чтобы продемонстрировать возможности продукта и закрепить полученные знания на практике.

### Подробная информация

#### **Предварительные требования:**

- Понимание основ работы с Kaspersky Security Center и Kaspersky Endpoint Security.
- Представление о современных угрозах, типичных этапах развития атаки и типичных процедурах по расследованию инцидентов компьютерной безопасности.

### Программа курса

Модуль 1 «Введение»

- Основные функции Kaspersky Security для Windows Server
- Системные требования Kaspersky Security для Windows Server
- Компоненты защиты Kaspersky Security для Windows Server
- Компоненты управления и мониторинга Kaspersky Security для Windows Server
- Лицензирование
- Основные функции Kaspersky Embedded System Security
- Системные требования Kaspersky Embedded System Security
- Компоненты защиты Kaspersky Embedded Systems Security
- Компоненты управления и мониторинга Kaspersky Embedded Systems Security
- Лицензирование Kaspersky Embedded Systems Security
- Варианты установки Kaspersky Embedded Systems Security

#### Модуль 2 «Внедрение»

- Порядок внедрения
- Мастер первоначальной настройки
- Список установочных пакетов
- Измените настройки инсталляционного пакета (опционально)
- Создайте отдельную группу для KSWS (опционально)
- Способы установки Kaspersky Security для Windows Server
- Результат установки
- Активация Kaspersky Security для Windows Server
- Установка консоли Kaspersky Security для Windows Server
- Лабораторная работа «Подготовьте Сервер Администрирования»
- Лабораторная работа «Установите Kaspersky Security для Windows Server и Kaspersky Embedded Systems Security»
- Лабораторная работа «Установите Консоль управления Kaspersky Security для Windows Server»

#### Модуль 3 «Настройка групповых задач»

- Что делать после установки Kaspersky Security для Windows Server
- Задача обновления баз
- Задача обновления модулей программы
- Задачи проверки по требованию
- Лабораторная работа «Настройте обновление и проверку по требованию»

Модуль 4 «Защита файловой системы»

- Защита от эксплоитов
- Защита от шифрования
- Как настроить защиту от шифрования
- Как настроить период блокировки недоверенного устройства
- Лабораторная работа «Настройте постоянную защиту»
- Лабораторная работа «Проверьте защиту Windows Sybsystem for Linux»
- Лабораторная работа «Проверьте защиту о эксплойтов»
- Лабораторная работа «Настройте защиту папок общего доступа»
- Лабораторная работа «Настройте компонент Защита от шифрования»

#### Модуль 5 «Защита от сетевых угроз»

- Как Kaspersky Security для Windows Server защищает от сетевых атак
- Как настроить защиту от сетевых угроз
- Лабораторная работа «Настройте защиту от сетевых угроз»

Модуль 6 «Защита служб Удаленного Рабочего Стола»

- Модель угрозы для служб удаленного рабочего стола
- Защита сетевого трафика: Драйверный перехват
- Компоненты защиты сеансов удаленного рабочего стола
- Защита сетевого трафика: Перенаправление трафика
- Защита сетевого трафика: Внешний прокси
- Лабораторная работа «Настройте компонент Защита трафика в режиме Драйверный перехват»
- Лабораторная работа «Настройте компонент Защита трафика для проверки почтового трафика»
- Лабораторная работа «Настройте компонент Защита трафика в режиме Внешний прокси сервер»

Модуль 7 «Компоненты контроля сервера»

- Контроль запуска программ
- Лабораторная работа «Включите Контроль запуска программ в режиме тестирования»
- Лабораторная работа «Переключите Контроль запуска программ в активный режим»
- Лабораторная работа «Создайте разрешающие правила для установочных пакетов обновлений»

Модуль 8 «Контроль устройств»

- Для чего нужен Контроль устройств
- Как настроить контроль устройств в Kaspersky Embedded Systems Security

#### Модуль 9 «Диагностика системы»

- Мониторинг файловых операций
- Анализ журналов
- Лабораторная работа «Настройте компоненты Диагностики системы»

#### Модуль 10 «Защита систем хранения данных»

- Возможности защиты систем хранения данных
- Постоянная защита файлов для систем хранения данных
- Защита от шифрования для NetApp
- Лабораторная работа «Защитите хранилище на платформе NetApp Clustered Data ONTAP»
- Лабораторная работа «Настройте компонент защита от шифрования для NetApp»

Модуль 11 «Дополнительные настройки»

- Защита общих ресурсов кластера
- Управление сетевым экраном
- Интеграция с SIEM
- Управление приложением
- Сбор диагностической информации
- Наблюдаем за состоянием защиты (Health Check)

**[Посмотреть расписание курса и записаться на обучение](https://edu.softline.com/vendors/laboratoriya-kasperskogo/zashchita-serverov-windows-i-vstraivaemyh-sistem/)**

#### **Обращайтесь по любым вопросам**

к менеджерам Учебного центра Softline

**8 (800) 505-05-07** | edusales@softline.com

#### **Ждём вас на занятиях в Учебном центре Softline!**

## Почему Учебный центр Softline?

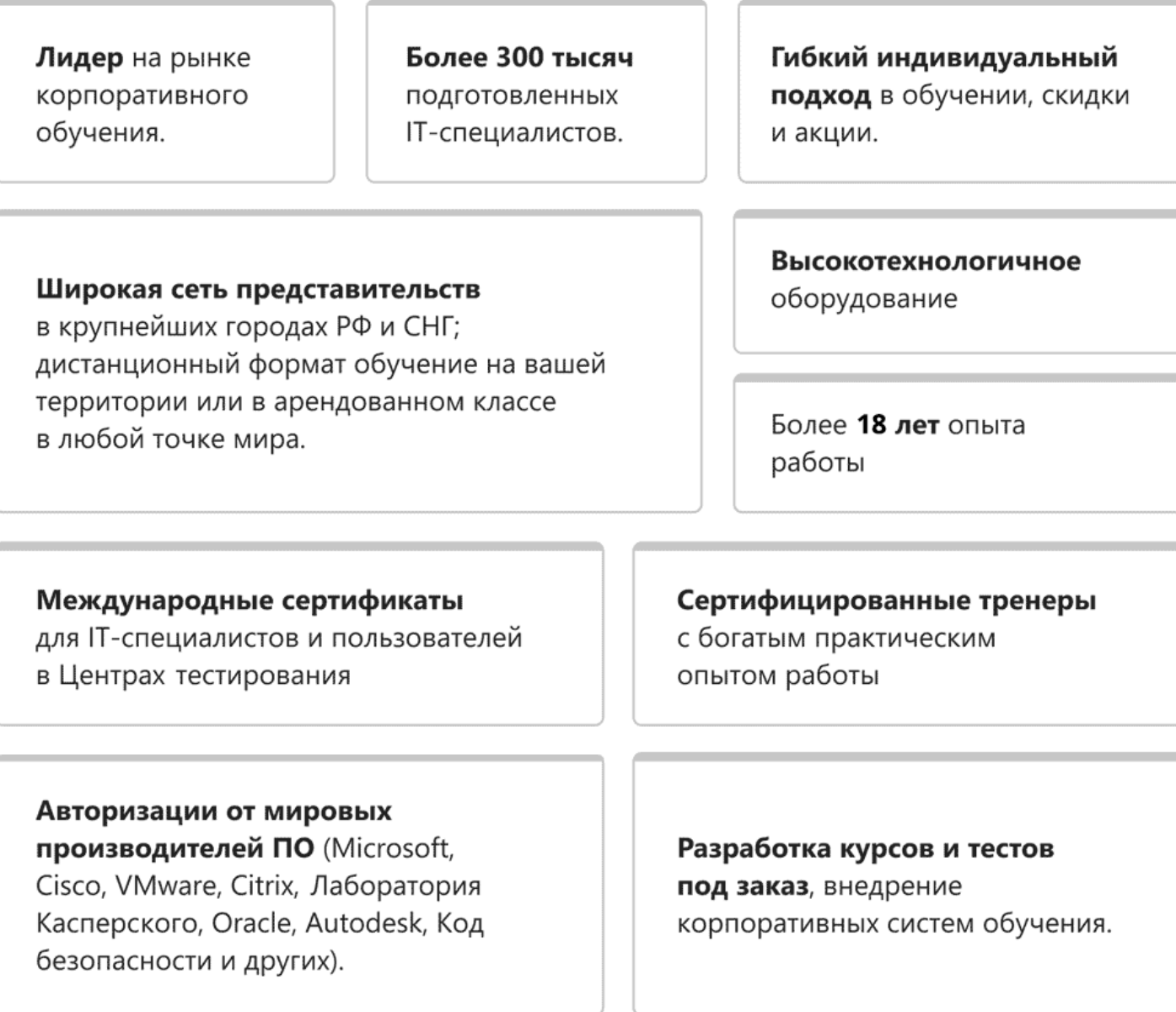

### **Подробнее об Учебном центре Softline**

Вы можете узнать из [профайла.](https://edu.softline.com/media/edu-profile-2021.pdf)